ZTGS-ETH 型无线温湿度监测系统是智拓仪器自主研发的新一代无线传输设备。现场无线布 线,即可监控温湿度数据。仪器只需要一张开通 GPRS 功能的 SIM 卡即可工作,将数据自动 按照设置间隔上传至远端服务器,不需要人员干预即可实现远程 监测,远端服务器支持固定 IP 和 DNS 两种方式。

## 产品名称: 无线温湿度监测系统

## **生产产商:智拓仪器 生产产商:智拓仪器**

## **生产地址:杭州 生产地址:杭州 生产地址:杭州 生产地址:杭州**

ZTGS-ETH 型无线温湿度监控系统是智拓仪器自主研发的新一代

无线传输设备。现场无线布线,即可监控温湿度数据。仪器只需

要一张开通 GPRS 功能的 SIM 卡即可工作,将数据自动按照设置间隔上传至远端服务器,

不需要人员干预即可实现远程监测,远端服务器支持固定 IP 和 DNS 两种方式。

## **温湿度监控系统技术参数 温湿度监控系统技术参数**

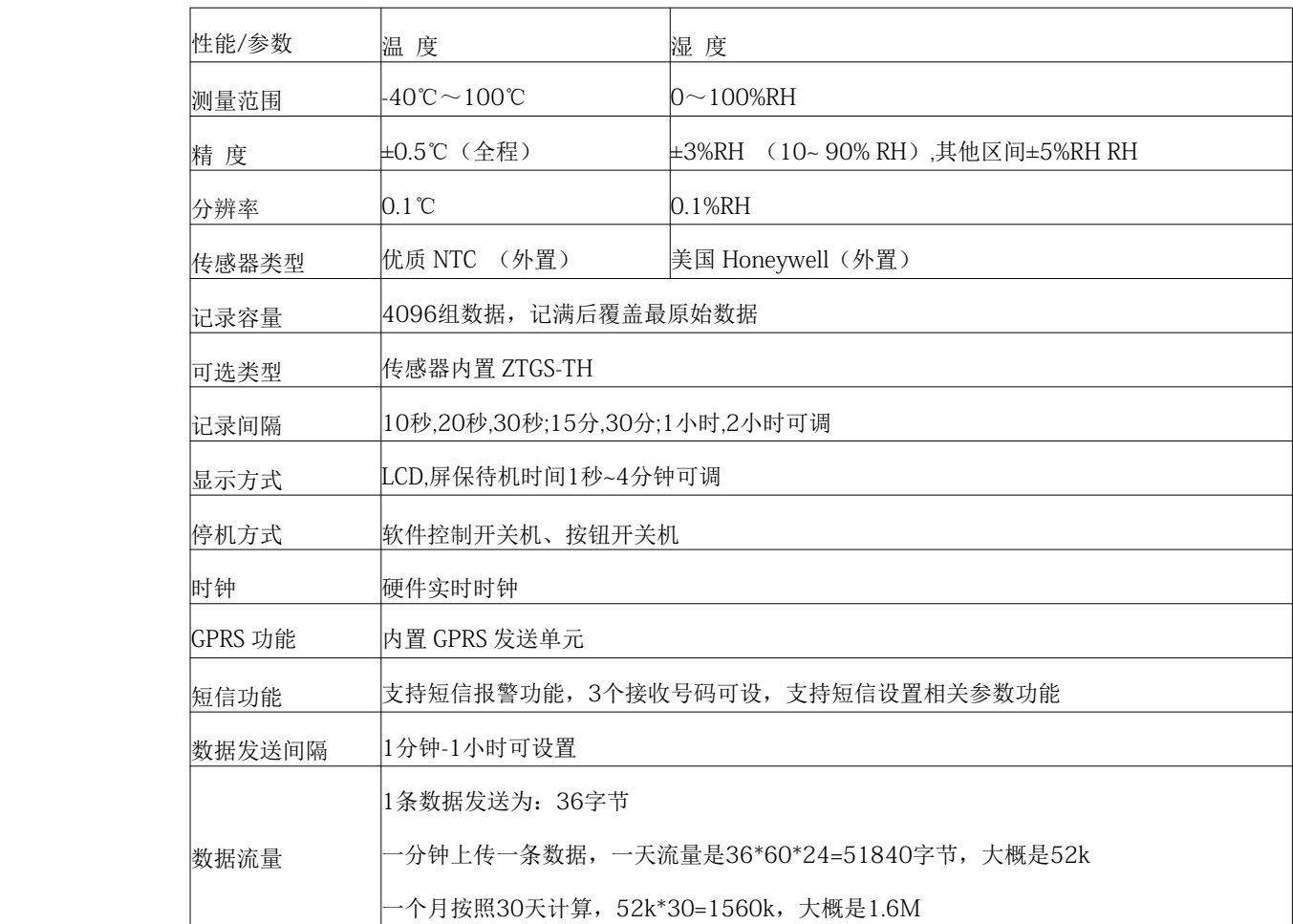

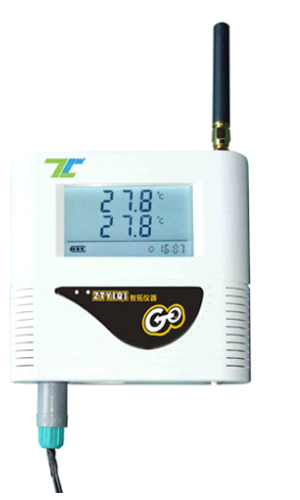

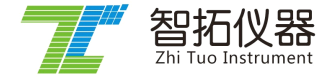

智拓仪器致力于环境环保仪器的发展,专业温湿度、大气环境探测仪器制造

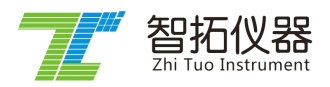

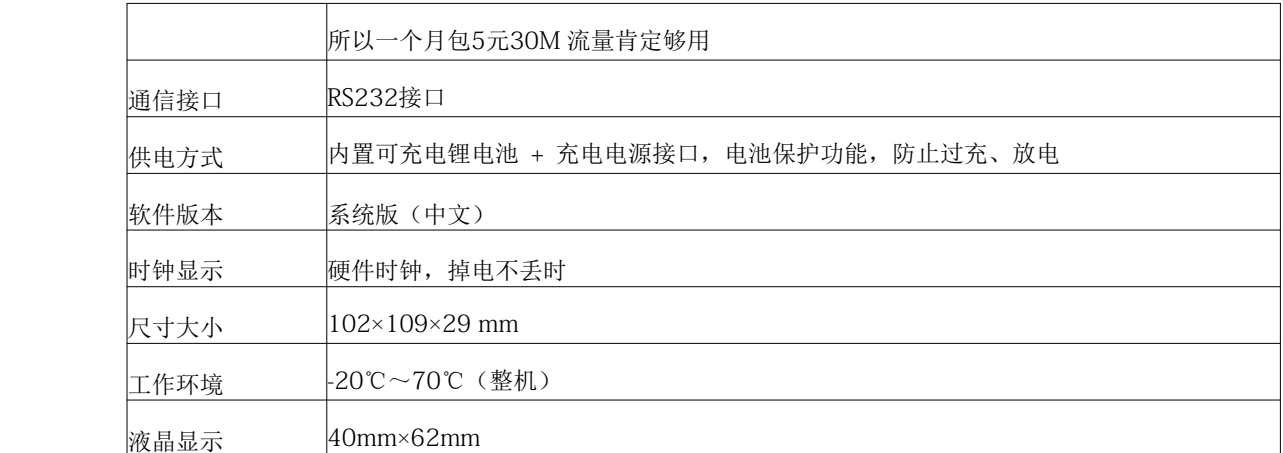

## 温湿度监控系统产品特点:

1、可实时采集温度、湿度数据,采集间隔可调。

2、产品能全程跟踪记录疫苗冷藏车、运输车、展柜,恒温恒湿箱、药品仓库、冷库、机房、车间、库房、 实验室等环境温度、湿度变化。

3、用户可以通过数据管理软件对所取数据进行查看、分析并可将图表或报表存档、打印出来。

4、液晶显示,在线显示温度、湿度数据,时钟,报警等信息,现场实时温度环境一目了然。

5、用户可以根据实际需要任意设置报警的上下限,软件会识别显示记录超限数值;同时只需要进行简单设 置即可以使用数据超限后发送提醒短信。

6、可根据需要扩展输出控制功能。

7、稳定性高可24小时不间断工作,是替代传统温度记录仪的新式产品。

8、仪器只需要一张开通 GPRS 功能的 SIM 卡即可工作,将数据自动按照设置间隔上传至远端服务器,不 需要人员干预即可实现远程监测,远端服务器支持固定 IP 和 DNS 两种方式。

9、整机功耗小,采用电池供电,内置800maH 可充电锂电池,不需要专用充电器,只需9v-12v 直流电源 即可,电池充放电保护电路设计,防止电池过充过放,电池电量充满情况下,完全使用电池工作至少可使 用8小时(排除恶劣条件)。

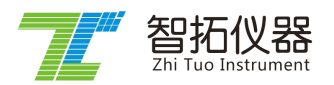

软件部分界面:

# **1**、主界面

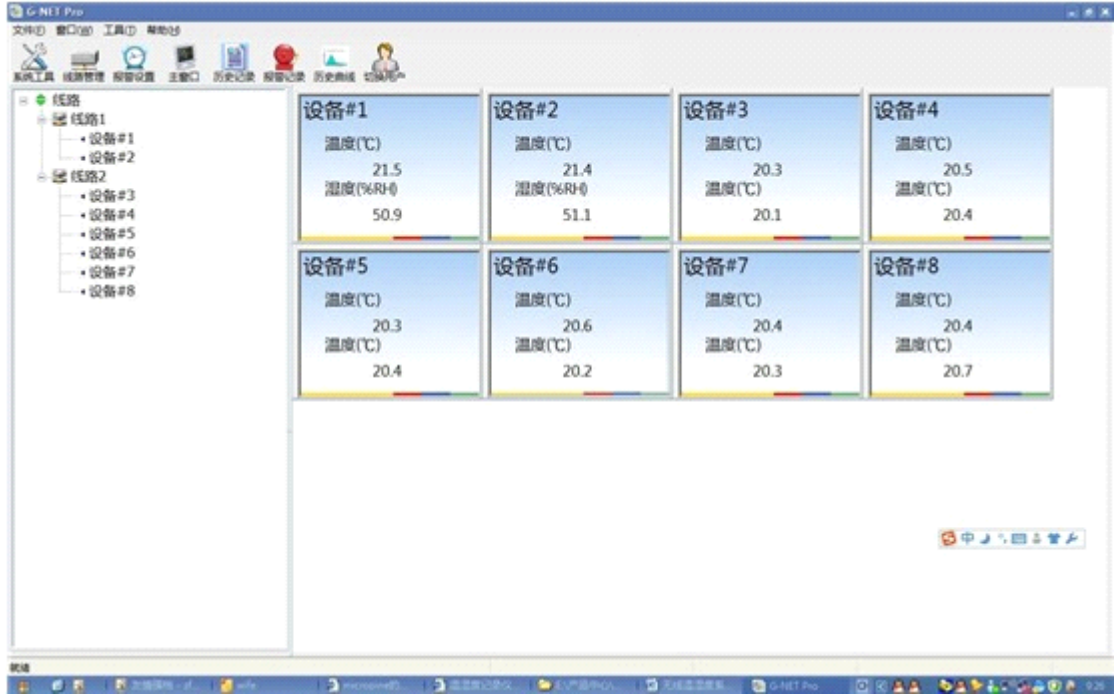

#### 2、历史数据界面,可以导出不同格式,如:**EXCEL**,**WORD** 格式

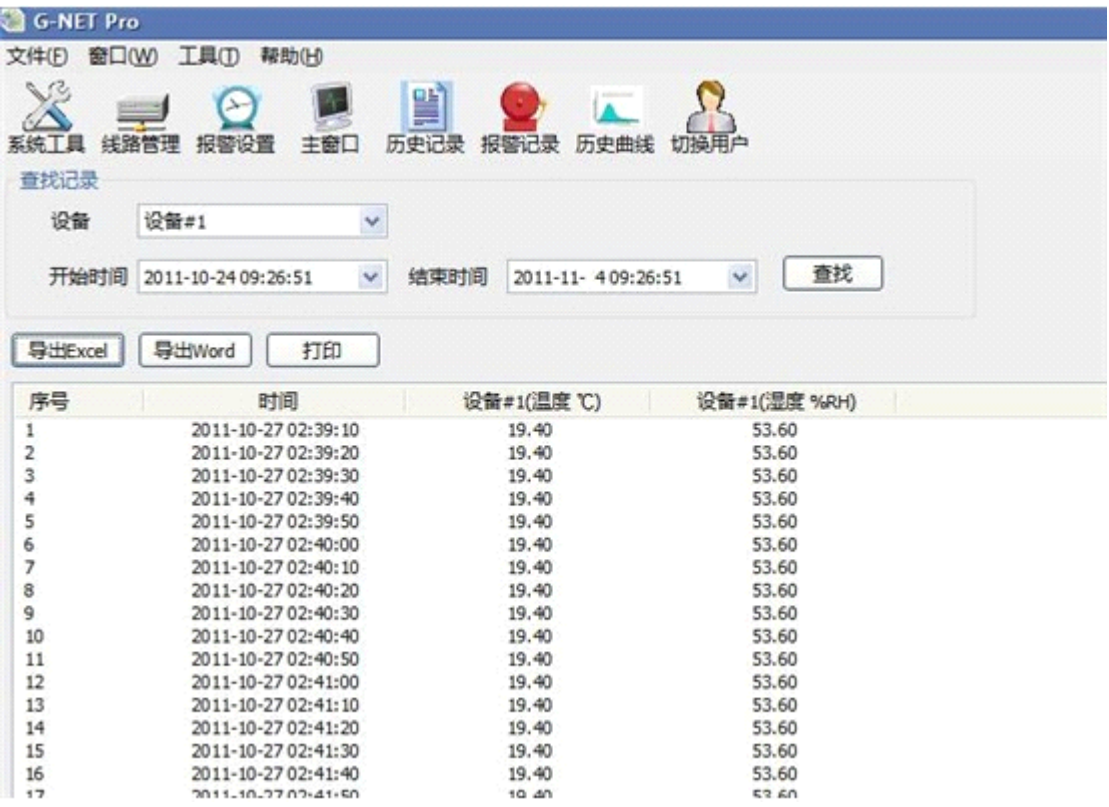

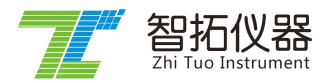

#### 、曲线界面,可以将曲线的图片导出

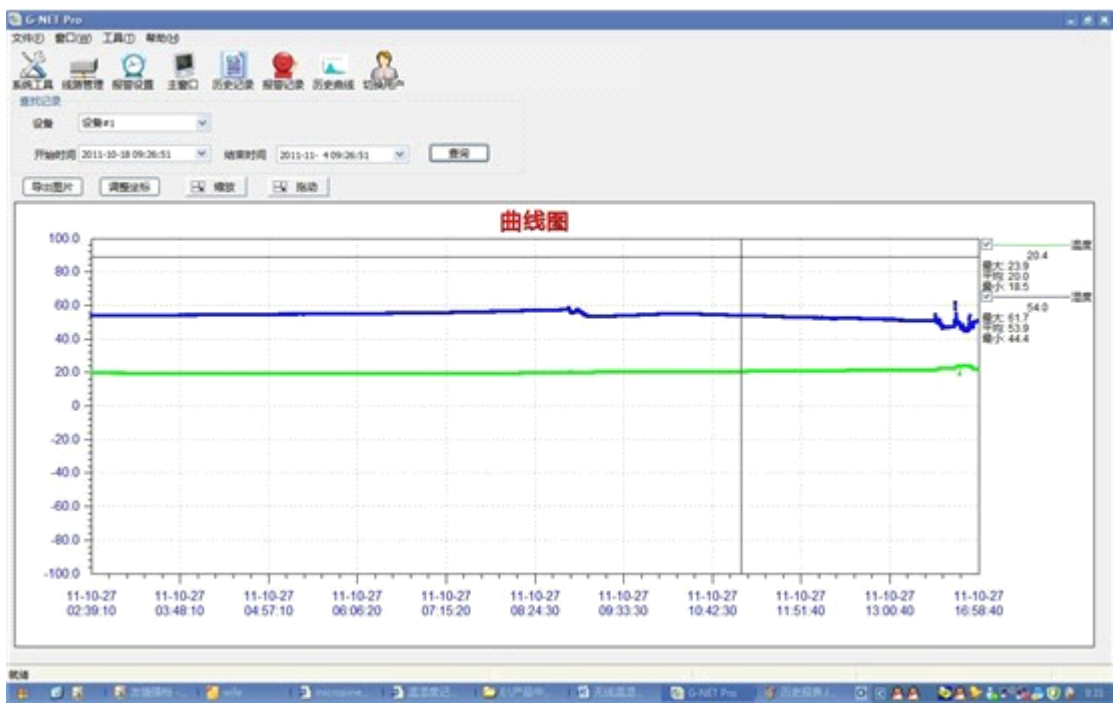

、多功能报警设置界面

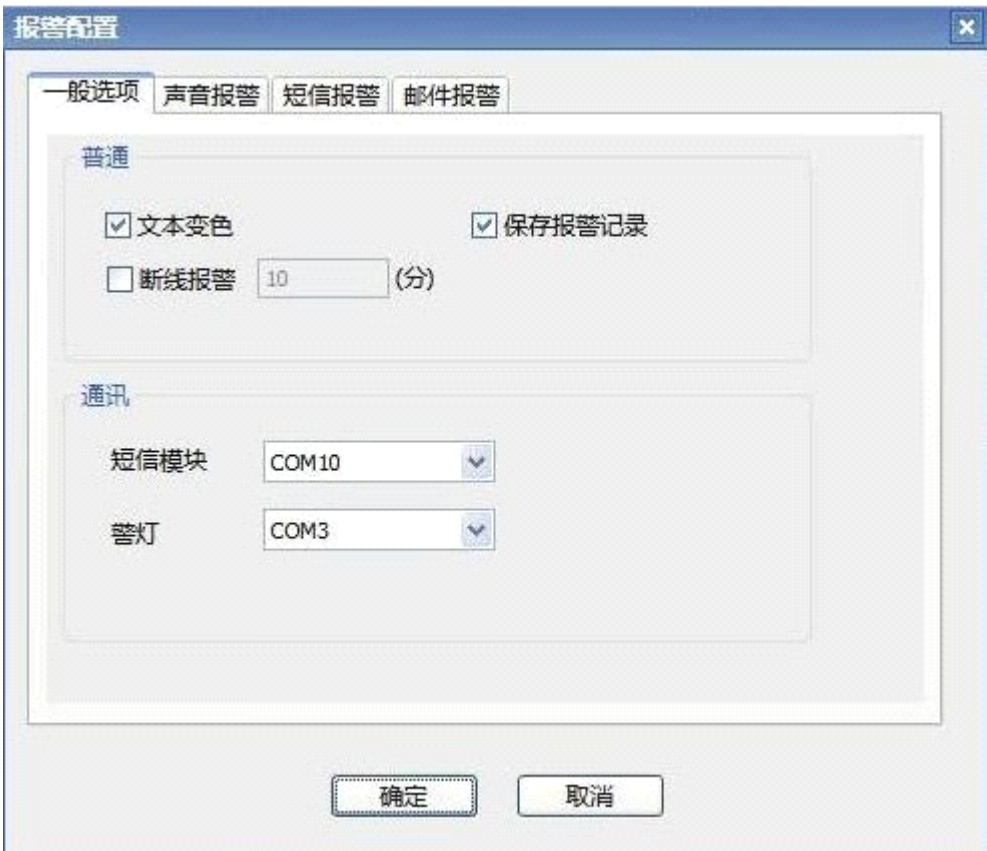

## **GPRS** 温湿度监测系统安装方法及注意事项

智拓仪器

1、建议购买一张不需要月租费的 GSM 网络的手机卡(带号码 SIM 卡),中国移动或联通的 均可(最好是 GPRS 流量包月,5元30M 流量/月足够用)。在不通电的情况下,将 SIM 卡插 入 SIM 卡接口即可。

2、如果是外置传感器,将传感器航空插头与记录仪的航空插口相连(请注意插针与插口的 匹配),然后插上电源。

3、用随机附带的 RS232通讯线将 GPRS 温度采集器与系统服务器相连。

4、安装人员用专用配置工具对仪器的时间、上传 ID、上传 IP、上传间隔等参数进行配置。

5、设定完成后,将 GPRS 温度采集器固定在需要检测的场所,建议安装在比较隐蔽的保护 装置内,接通电源。

### 选择 **SIM** 卡注意以下事项:

<sup>a</sup>) 只能用 GSM 网络的手机卡(CDMA 卡和3G 不能使用)。

b) 手机卡应开通来电显示功能,否则某些功能无法实现。

<sup>c</sup>) 手机卡不能设置开机密码,否则无法登录成功 GSM 网络。

d) 要保证这张手机卡有一定的资金余额,用于支付发送短信和登陆 GPRS 网络时产生的费 用。

<sup>e</sup>) 手机卡在使用前,应先放入手机中设置好短信息中心服务号码。短信息中心服务号码每 个地方都不相同,具体可以询问当地的10086或10010。

## **GPRS 温湿度记录仪设备配置单 温湿度记录仪设备配置单 温湿度记录仪设备配置单**

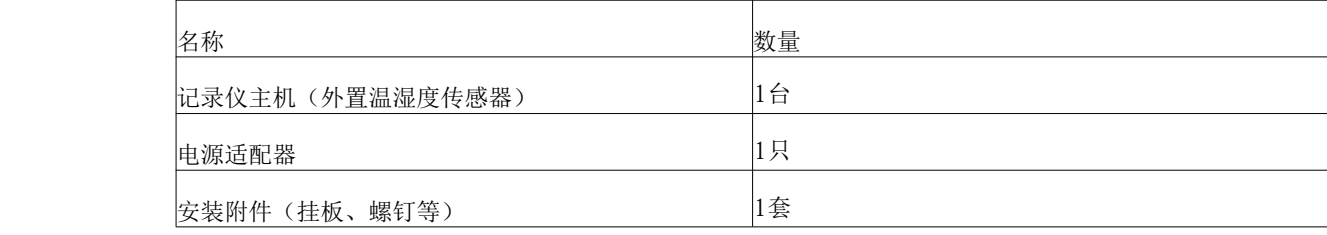

# 智拓仪器**-**致力于环境环保仪器的发展

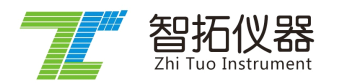